## <span id="page-0-0"></span>Package 'rRDPData'

October 18, 2022

Title Database for the Default RDP Classifier Description Database used by the default RDP Classifier Version 1.16.0 Date 2014-08-19 Author Michael Hahsler, Anurag Nagar Maintainer Michael Hahsler <mhahsler@lyle.smu.edu> biocViews SequencingData, MicrobiomeData Depends rRDP SystemRequirements Java License GPL-2 git\_url https://git.bioconductor.org/packages/rRDPData git\_branch RELEASE\_3\_15 git\_last\_commit b9978b4 git\_last\_commit\_date 2022-04-26 Date/Publication 2022-10-18

### R topics documented:

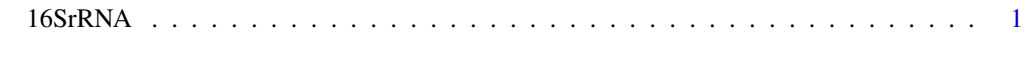

#### **Index** [3](#page-2-0)

16SrRNA *RDP Classifier Model for RDP 16S rRNA Trainingset No 9*

#### Description

Model data for the RDP classifier trained with the RDP 16S rRNA Trainingset No 9. This is the default model data used by RDP.

#### Details

rdp() creates a default classifier using this data set.

The model data is stored in system.file("16srrna", package="rRDPData") and consists of several files in proprietary format used by the RDP software. Since RDP is a naive Bayes classifier the data mainly contain conditional word (8-mer) probabilities.

#### References

RDP Classifier <http://sourceforge.net/projects/rdp-classifier/>

#### Examples

attr(pred, "confidence")

```
### Use the RDP with the default classifier model data
seq <- readRNAStringSet(system.file("examples/RNA_example.fasta",
package="rRDP"))
## shorten names
names(seq) <- sapply(strsplit(names(seq), " "), "[", 1)
seq
## use RDP for classification
pred <- predict(rdp(), seq)
pred
```
# <span id="page-2-0"></span>Index

∗ model 16SrRNA, [1](#page-0-0) 16S *(*16SrRNA*)*, [1](#page-0-0) 16SrRNA, [1](#page-0-0)